## **Web Mail - Editing a rental registration**

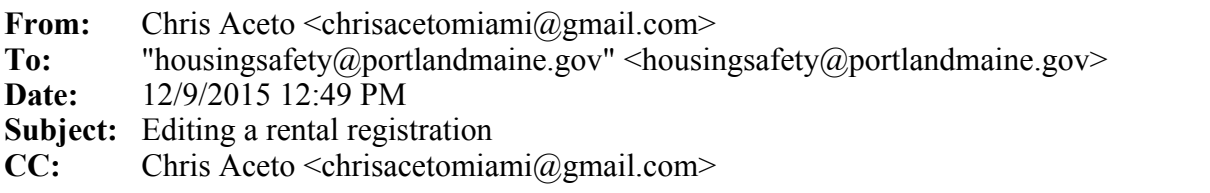

Good Morning

I need to know how to edit a registration.

I registered several units today. I clicked the part for a discount for \$2.50 for a lease that's a non smoking lease

As well, I clicked and applied for a discount on sprinklers at one unit

However, after doing so, I received an e mail from the city requiring documentation.

Since the time and postage far outweighs the discount, I will pass up the discount which means I would need to edit the rental registration

My question is how do I edit a registration.

CHRIS ACETO